## **COMPITO di MATEMATICA GENERALE 8/02/2024 - A**

1) Determinare l'andamento del grafico della funzione  $f(x) = \log^2 x - 3 \log x + 2$ .

$$
C.E.: x > 0. \text{ La funzione è continua in tutto } \mathbb{R}^*_{+}.
$$
\n
$$
\lim_{x \to 0^{+}} \log^{2} x - 3 \log x + 2 = (+ \infty + \infty + 2) = + \infty;
$$
\n
$$
\lim_{x \to +\infty} \log^{2} x - 3 \log x + 2 = \lim_{x \to +\infty} \log x \left( \log x - 3 + \frac{2}{\log x} \right) = + \infty (+ \infty) = + \infty.
$$
\n
$$
f(x) = \log^{2} x - 3 \log x + 2 = (\log x - 1)(\log x - 2) > 0 \Rightarrow \left\langle \log x > 1 \right\rangle \Rightarrow \left\langle \log x > 2 \right\rangle : 0 \text{ or } e
$$
\n
$$
0 \text{ or } e \neq 2
$$
\n
$$
x > e \qquad \qquad 0 \leq e^{2}
$$
\n
$$
x > e^{2} - \frac{1}{2} - \frac{1}{2} - \frac{
$$

 $f'(x) = 2 \log x \cdot \frac{1}{x} - 3 \cdot \frac{1}{x} = \frac{1}{x} \cdot (2 \log x - 3) > 0 \Rightarrow \log x > \frac{3}{2} \Rightarrow x > e^{\frac{3}{2}} = e \sqrt{e}$ ;<br>quindi la funzione è decrescente per  $0 < x < e \sqrt{e}$ , crescente per  $x > e \sqrt{e}$ .<br>Quindi in  $x = e \sqrt{e}$ , con  $f(e \sqrt{e}) = \frac{9}{4} - 3 \cdot \frac{3}{2}$ minimo assoluto.

Da 
$$
f'(x) = \frac{1}{x} \cdot (2 \log x - 3)
$$
 avremo poi :  
\n $f''(x) = -\frac{1}{x^2} \cdot (2 \log x - 3) + \frac{1}{x} \cdot \frac{2}{x} = \frac{1}{x^2} \cdot (5 - 2 \log x) > 0 \Rightarrow \log x < \frac{5}{2} \Rightarrow 0 < x < e^{\frac{5}{2}}$   
\nQuindi:  $f(x)$  è funzione conversa per 0 < x < e^{\frac{5}{2}} - e^2 \cdot \sqrt{e} concava per  $x > e^2 \cdot \sqrt{e}$ 

Quindi:  $f(x)$  è funzione convessa per  $0 < x < e^{\frac{5}{2}} = e^2 \sqrt{e}$ , concava per  $x > e^2 \sqrt{e}$ .<br>
Nel punto  $x = e^2 \sqrt{e}$  abbiamo un punto di flesso con:<br>  $f(e^2 \sqrt{e}) = \frac{25}{4} - 3 \cdot \frac{5}{2} + 2 = \frac{25}{4} - \frac{30}{4} + 2 = 2 - \frac{5}{4} = \frac{3}{4}$ Grafico

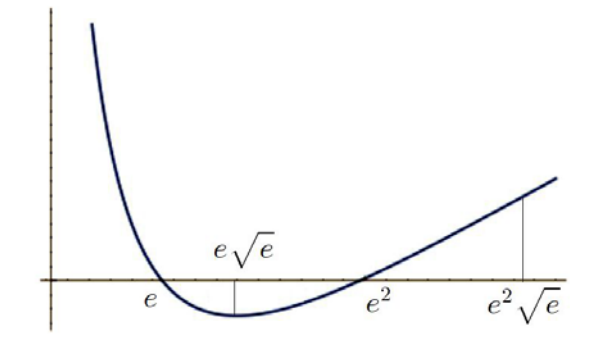

2) Determinare il valore dei seguenti limiti:

$$
\lim_{x \to 0} \frac{\sqrt{(1+x)^3 - 1}}{e^x - 1}; \lim_{x \to -\infty} \frac{x^3 - 3x + 2}{x^2 + x - 5}.
$$

a) 
$$
\lim_{x \to 0} \frac{\sqrt{(1+x)^3 - 1}}{e^x - 1} = \lim_{x \to 0} \frac{(1+x)^{\frac{3}{2}} - 1}{x} \cdot \frac{x}{e^x - 1} = \frac{3}{2} \cdot 1 = \frac{3}{2}.
$$
  
b) 
$$
\lim_{x \to -\infty} \frac{x^3 - 3x + 2}{x^2 + x - 5} = \lim_{x \to -\infty} \frac{x^3}{x^2} = \lim_{x \to -\infty} x = -\infty.
$$

3) Disegnare un possibile grafico per un funzione che soddisfi entrambe le seguenti definizioni di limite:

- a)  $\forall \varepsilon \exists \delta(\varepsilon) : 0 < |x| < \delta(\varepsilon) \Rightarrow f(x) < \varepsilon$ ; b)  $\forall \varepsilon > 0 \exists \delta(\varepsilon) : x > \delta(\varepsilon) \Rightarrow |f(x) + 1| < \varepsilon$ .
- a)  $\forall \varepsilon \,\exists \,\delta(\varepsilon) : 0 < |x| < \delta(\varepsilon) \Rightarrow f(x) < \varepsilon$  significa  $\lim_{x \to 0} f(x) = -\infty$ ; b)  $\forall \varepsilon > 0 \; \exists \delta(\varepsilon) : x > \delta(\varepsilon) \Rightarrow |f(x) + 1| < \varepsilon$  significa  $\lim_{x \to +\infty} f(x) = -1$ .

Quindi abbiamo il grafico di una funzione con un asintoto verticale in  $x = 0$  ed un asintoto orizzontale sulla destra di equazione  $y = -1$  per cui il grafico potrebbe essere come questo:

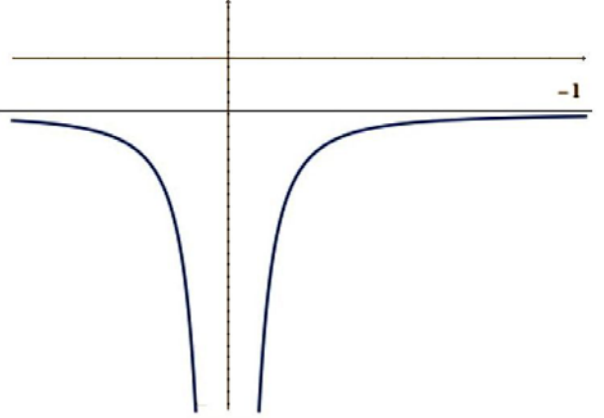

4) Data la funzione  $f(x) = \frac{x+2}{x-3}$ , dopo aver determinato l'espressione della funzione composta  $F(x) = f(f(x))$ , determinare poi l'espressione dell'inversa di  $F(x)$ .

Risulta 
$$
F(x) = f(f(x)) = \frac{f(x) + 2}{f(x) - 3} = \frac{\frac{x+2}{x-3} + 2}{\frac{x+2}{x-3} - 3} = \frac{\frac{x+2+2x-6}{x-3}}{\frac{x+2-3x+9}{x-3}} = \frac{3x-4}{11-2x}
$$
.  
Da  $F(x) = \frac{3x-4}{11-2x} = y$  avremo  $3x - 4 = y(11-2x)$  da cui  $x(2y+3) = 11y + 4$   
infine:  $x = \frac{11y+4}{2y+3}$  e la funzione inversa sarà  $y = F^{-1}(x) = \frac{11x+4}{2x+3}$ .

ed

5) Calculate 
$$
\int_0^1 x e^{2x} - 2x^3 dx.
$$

Determiniamo una primitiva ( $k = 0$ ) ed avremo, integrando per parti il primo integrale:  $\int xe^{2x} - 2x^3 dx = \int xe^{2x} dx - 2\int x^3 dx = \frac{1}{2}xe^{2x} - \int 1 \cdot \frac{1}{2}e^{2x} dx - \frac{2}{4}x^4 =$  $= \frac{1}{2} x e^{2x} - \frac{1}{4} e^{2x} - \frac{1}{2} x^4 \Rightarrow \int_0^1 x e^{2x} - 2 x^3 dx = \left( \frac{1}{2} x e^{2x} - \frac{1}{4} e^{2x} - \frac{1}{2} x^4 \right) \Big|_0^1 =$  $= \left[\frac{1}{2}e^2 - \frac{1}{4}e^2 - \frac{1}{2}\right] - \left[0 - \frac{1}{4} - 0\right] = \frac{1}{4}e^2 - \frac{1}{4}.$ 

6) Verificare se e dove la retta tangente al grafico della funzione  $f(x) = x^3 + 3x^2 - 7x + 1$ risulta parallela alla retta di equazione  $y = 2x - 1$ .

L'equazione della retta tangente nel punto  $x_0$  è data da  $y - f(x_0) = f'(x_0)(x - x_0)$ . Da  $f(x) = x^3 + 3x^2 - 7x + 1$  segue  $f'(x) = 3x^2 + 6x - 7$ .

Il suo coefficiente angolare è dato da  $f'(x_0)$  e due rette sono parallele se hanno lo stesso coefficiente angolare, per cui dovrà essere  $f'(x_0) = 3x_0^2 + 6x_0 - 7 = 2$  ovvero:

 $3x_0^2 + 6x_0 - 9 = 3(x_0^2 + 2x_0 - 3) = 3(x_0 - 1)(x_0 + 3) = 0$  ed avremo quindi due possibili soluzioni:  $x_0 = 1$  e  $x_0 = -3$ .

Per  $x_0 = 1$  avremo  $f(1) = 1 + 3 - 7 + 1 = -2$  e quindi l'equazione della retta tangente in  $x_0 = 1$  sarà:  $y + 2 = 2(x - 1)$  ovvero  $y = 2x - 4$ ;

per  $x_0 = -3$  avremo  $f(-3) = -27 + 27 + 21 + 1 = 22$  e quindi l'equazione della retta tangente in  $x_0 = -3$  sarà:  $y - 22 = 2(x + 3)$  ovvero  $y = 2x + 28$ .

7) Data la funzione  $f(x, y) = x^2 + y^3 + 2xy - y$  se ne determinino gli eventuali punti di massimo o minimo relativo.

Per le condizioni del I ordine si deve annullare il gradiente. Avremo quindi:

 $\nabla f(x, y) = (f'_x, f'_y) = (2x + 2y, 3y^2 + 2x - 1)$  per cui:  $\begin{cases} 2x + 2y = 2 (x + y) = 0 \\ 3y^2 + 2x - 1 = 0 \end{cases} \Rightarrow \begin{cases} x = -y \\ 3y^2 - 2y - 1 = 0 \end{cases} \Rightarrow \begin{cases} x = -y \\ y = \frac{1 \pm \sqrt{1 + 3}}{3} \end{cases} \Rightarrow \begin{cases} x = -y \\ y = \frac{1 \pm 2}{3} \end{cases}$ da cui:  $\begin{cases} x = -1 \\ y = 1 \end{cases} \cup \begin{cases} x = \frac{1}{3} \\ y = -\frac{1}{3} \end{cases}$ Abbiamo due punti stazionari:  $(-1, 1)$  e  $\left(\frac{1}{2}, -\frac{1}{2}\right)$ . Essendo poi  $\mathbb{H}(x, y) = \begin{bmatrix} 2 & 2 \\ 2 & 6y \end{bmatrix}$ , avremo:  $\mathbb{H}(-1,1) = \begin{Vmatrix} 2 & 2 \\ 2 & 6 \end{Vmatrix}$  per cui, essendo :  $\begin{cases} \left| \mathbb{H}_{1}(-1,1) \right| = 2 > 0 \\ \left| \mathbb{H}_{2}(-1,1) \right| = 12-4 > 0 \end{cases}$ , il punto  $(-1,1)$  è un punto di minimo; infine:  $\mathbb{H}\left(\frac{1}{3}, -\frac{1}{3}\right) = \begin{Vmatrix} 2 & 2 \\ 2 & -2 \end{Vmatrix}$  per cui, essendo :  $\left|\mathbb{H}_2\left(\frac{1}{3}, -\frac{1}{3}\right)\right| = -4 - 4 < 0$ , il punto  $\left(\frac{1}{3}, -\frac{1}{3}\right)$  è un punto di sella.

8) Data  $\mathbb{A} = \begin{bmatrix} 1 & 1 & k \\ 1 & k & 1 \\ k & 1 & 1 \end{bmatrix}, \mathbb{X} = \begin{bmatrix} 1 & 1 \\ 1 & 1 \\ -2 & 1 \end{bmatrix}$  e  $\mathbb{Y} = \begin{bmatrix} 2 \\ -1 \\ 1 \end{bmatrix}$ , determinare il valore del para-

metro k per il quale il vettore  $A \cdot X$  risulta perpendicolare al vettore Y.

Sarà  $\mathbb{A} \cdot \mathbb{X} = \begin{vmatrix} 1 & 1 & k \\ 1 & k & 1 \\ k & 1 & 1 \end{vmatrix} \cdot \begin{vmatrix} 1 & 1 \\ 1 & -2 \end{vmatrix} = \begin{vmatrix} 1+1-2k \\ 1+k-2 \\ k+1-2 \end{vmatrix} = \begin{vmatrix} 2-2k \\ k-1 \\ k-1 \end{vmatrix}$  e quindi, affinchè il

vettore  $A \times X$  risulti perpendicolare al vettore Y il loro prodotto scalare dovrà essere uguale a zero, per cui:

$$
(2-2k, k-1, k-1) \cdot (2, -1, 1) = 4 - 4k - k + 1 + k - 1 = 4 - 4k = 0 \Rightarrow k = 1.
$$

9) Determinare quando risulta falsa la proposizione  $(A \Leftrightarrow B)$   $o(B \Leftrightarrow C)$  nell'ipotesi che la proposizione ( $\mathbb{B} \Rightarrow \mathbb{C}$ ) risulti vera.

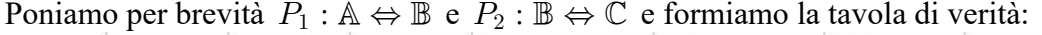

| IB | $\mathbb{C}$ | $ P_1: \mathbb{A} \Leftrightarrow \mathbb{B} P_2: \mathbb{B} \Leftrightarrow \mathbb{C} P_1 \circ P_2  \mathbb{B} \Rightarrow \mathbb{C}$ |  |  |
|----|--------------|----------------------------------------------------------------------------------------------------|--|--|
|    |              |                                                                                                    |  |  |
|    |              |                                                                                                    |  |  |
|    |              |                                                                                                    |  |  |
|    |              |                                                                                                    |  |  |
|    |              |                                                                                                    |  |  |
|    |              |                                                                                                    |  |  |
|    |              |                                                                                                    |  |  |
|    |              |                                                                                                    |  |  |

per cui, limitandoci alla sola riga dove la proposizione  $(A \Leftrightarrow B)$   $o (B \Leftrightarrow C)$  risulta falsa mentre la proposizione ( $\mathbb{B} \Rightarrow \mathbb{C}$ ) risulta vera, avremo:

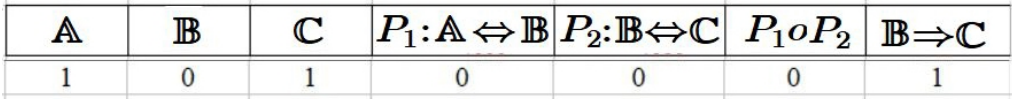

ovvero la proposizione  $(A \Leftrightarrow \mathbb{B}) o (\mathbb{B} \Leftrightarrow \mathbb{C})$  risulta falsa quando la proposizione  $(\mathbb{B} \Rightarrow \mathbb{C})$ risulta vera solo nel caso che  $A \in \mathbb{C}$  siano vere mentre  $\mathbb{B}$  è falsa.

10) Determinare i punti di massimo e di minimo, sia assoluti che relativi, per la funzione  $f(x) = 2x^3 + 3x^2 - 12x + 7$  nell'intervallo  $[-1, 3]$ .

La funzione è un polinomio, per cui è continua su tutto  $\mathbb R$  e quindi in  $[-1,3]$ . Per il Teorema di Weierstrass ammette massimo e minimo assoluti.

Da  $f(x) = 2x^3 + 3x^2 - 12x + 7$  otteniamo  $f'(x) = 6x^2 + 6x - 12 = 6(x^2 + x - 2)$ . Quindi  $f'(x) > 0 \Rightarrow x^2 + x - 2 > 0$ . Ma  $x^2 + x - 2 = (x + 2)(x - 1)$  e quindi: 

 $f'(x) < 0$  per  $-1 < x < 1$  e quindi funzione decrescente;

 $f'(x) > 0$  per  $1 < x < 3$  e quindi funzione crescente.

In  $x = 1$  abbiamo il punto di minimo assoluto, con  $f(1) = 2 + 3 - 12 + 7 = 0$ ;

in  $x = -1$  e in  $x = 3$  abbiamo due punti di massimo; essendo:

 $f(-1) = -2 + 3 + 12 + 7 = 20$  mentre  $f(3) = 54 + 27 - 36 + 7 = 52$ , in  $x = 3$  abbiamo il punto di massimo assoluto, mentre in  $x = -1$  un punto di massimo relativo.